## DigiFarm

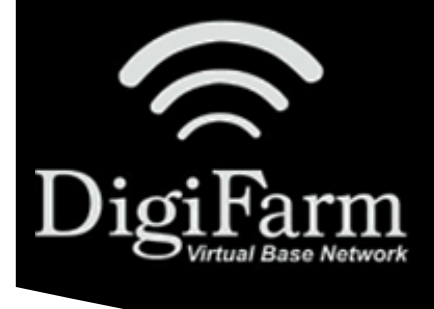

## **Quick Reference Card** John Deere SF3000/SF6000 JDSC & Beacon

## John Deere SF3000/SF6000 John Deere Smart Cable & Beacon Install & Setup

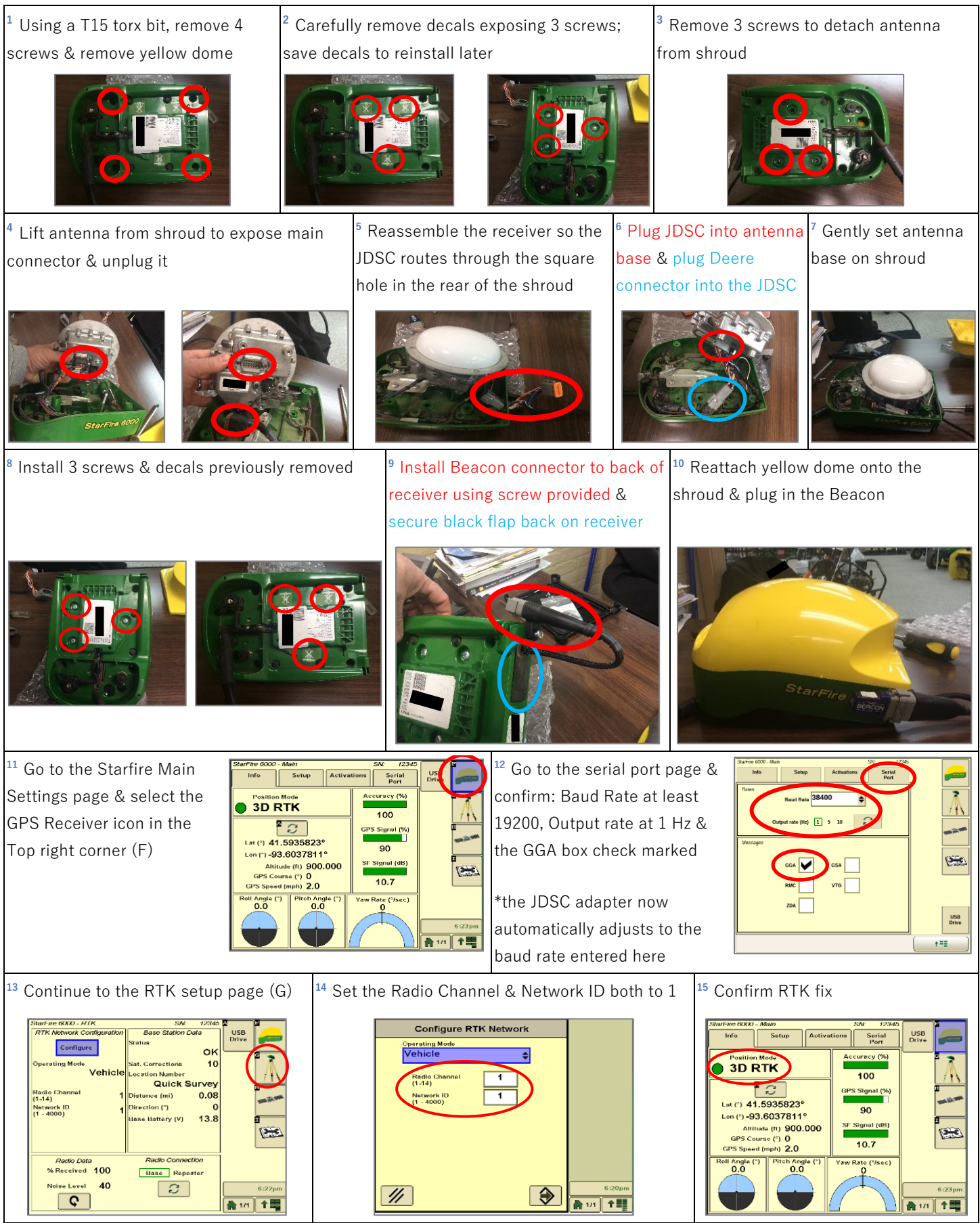

DigiFarm Technical Support 319.531.7574 support@digifarm.com

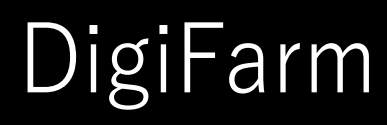

## **Quick Reference Card** John Deere SF3000/SF6000 JDSC & Beacon

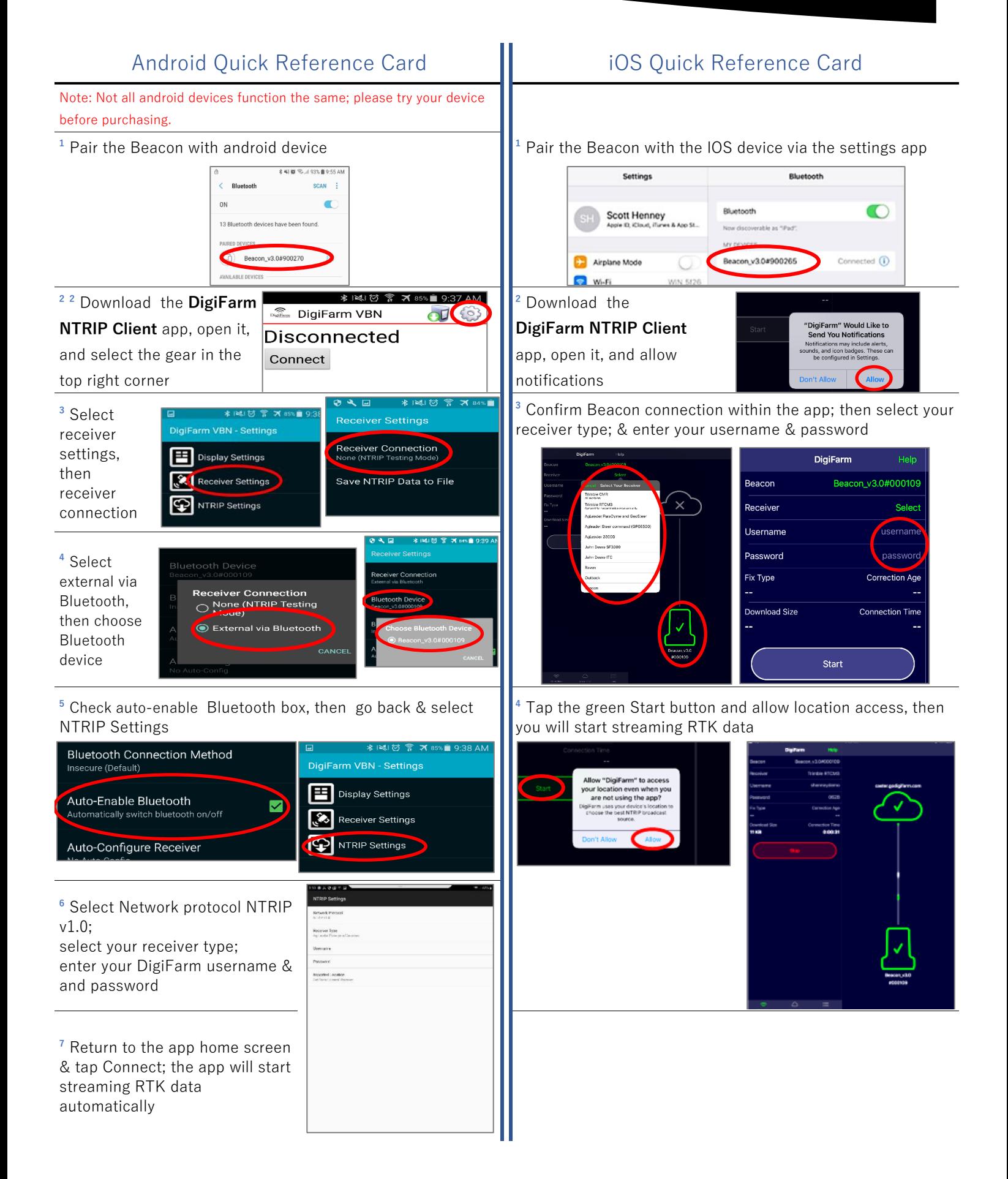

DigiFarm Technical Support 319.531.7574 support@digifarm.com